## SAP ABAP table V WBEW {Generated Table for View}

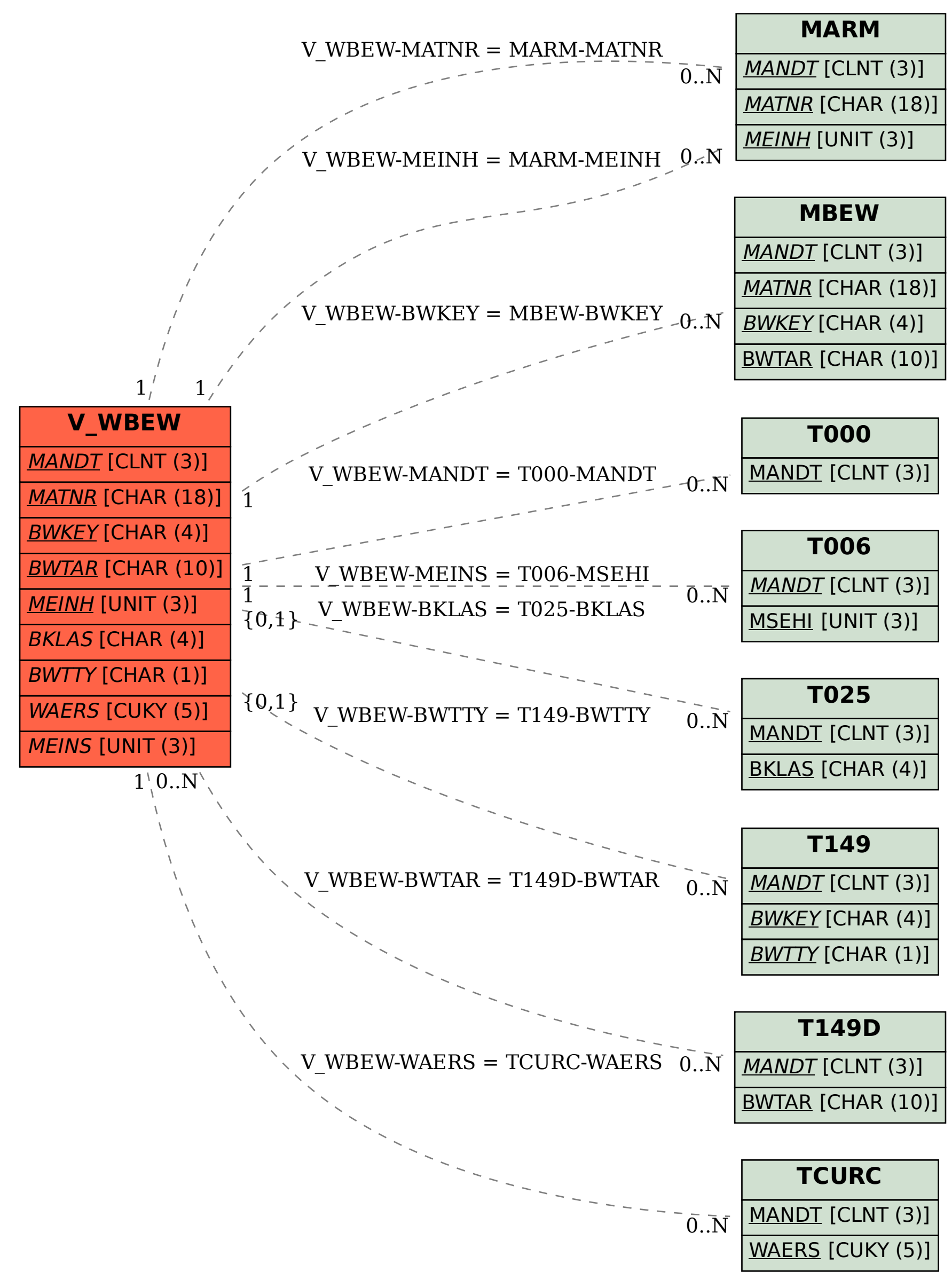